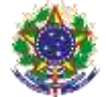

Serviço Público Federal Instituto Federal de Educação, Ciência e Tecnologia Sul-rio-grandense Pró-Reitoria de Ensino

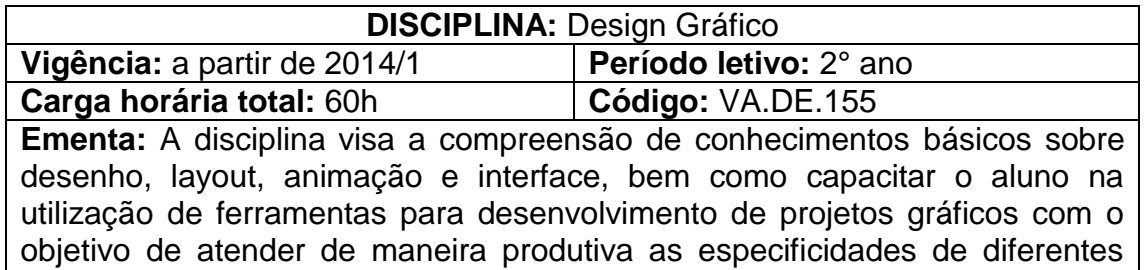

# **Conteúdos**

tipos de projeto.

UNIDADE I – Animação

- 1.1 Cores
- 1.2 Introdução a animação
- 1.3 Tipos de animação
- 1.4 Animação frame a frame
- 1.5 Animação motion tween e tween shape
- 1.6 Objetos
- 1.7 Agrupamento de Objetos
- 1.8 Criando Templates, Padrões
- 1.9 Botões
- 1.10 Action Script
- 1.11 Som
- 1.12 Animação com Interpolação

#### UNIDADE II - Webdesign e Interface

- 2.1 O ambiente de Desenvolvimento Dreamweaver
- 2.2 Janela de Documentos e Barra de Ferramentas
- 2.3 Layouts
- 2.4 Textos, Listas e Imagens
- 2.5 Tabelas e Molduras
- 2.6 Mapa de Imagens e Botôes
- 2.7 Imagens Cambiáveis
- 2.8 Formulários
- 2.9 Folhas de Estilo
- 2.10 Links
- 2.11 Modelos

### UNIDADE III - Edição de Imagem

- 3.1 Introdução a tratamento de imagens
- 3.2 Layers Trabalhando com camadas
- 3.3 Paletas
- 3.4 Ferramentas de retoque
- 3.5 Correção de imagens
- 3.6 Correção de cores
- 3.7 Fusão de imagens

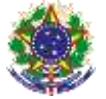

Serviço Público Federal Instituto Federal de Educação, Ciência e Tecnologia Sul-rio-grandense Pró-Reitoria de Ensino

- 3.8 Filtros e efeitos
- 3.9 Salvando para a Web

# UNIDADE IV - Ilustração Digital

- 4.1 Introdução a desenho vetorial
- 4.2 Figuras simples e geométricas
- 4.3 Colorindo objetos
- 4.4 Manipulação de objetos
- 4.5 Nós e segmentos
- 4.6 Linhas, contornos e preenchimentos
- 4.7 Textos, tabelas e símbolos
- 4.8 Efeitos sobre objetos
- 4.9 Perspectiva
- 4.10 Exportação, impressão e publicação

# **Bibliografia básica**

ALVES, William Pereira. **Crie, anime e publique seu site utilizando Fireworks CS5, Flash CS5 e a Dreamweaver CS5 em português para Windows.** 1. ed. São Paulo: Editora Érica, 2010. ISBN: 9788536502984.

MANZI, Fabricio. **Adobe Flash Professional CS5:** criando e animando para a web. 1. ed. São Paulo: Editora Érica, 2010. ISBN: 9788536503264.

PRIMO, Lane. **Estudo dirigido de Corel DRAW X5 em português**. 1. ed. São Paulo: Editora Érica, 2010. ISBN: 9788536502922.

### **Bibliografia complementar**

MANZI, Fabricio. **Flash CS3 Professional:** criando além da animação para Windows. 1. ed. São Paulo: Editora Érica, 2007. ISBN: 9788536501673. FIDALGO, João. **Adobe Photoshop CS5:** imagens profissionais e técnicas para finalização e impressão. 1. ed. São Paulo: Editora Érica, 2010. ISBN: 8536502878.